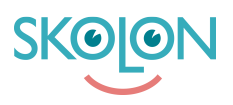

[Kunnskapsbase](https://support.skolon.com/no/kb) > [Administrer Skolon](https://support.skolon.com/no/kb/administrera-skolon) > [Skoleinnstillinger](https://support.skolon.com/no/kb/skolinst-llningar) > [Finne frem til Skoleadmin](https://support.skolon.com/no/kb/articles/hitta-till-skoladmin-hantera-skolans-inst-llningar)  [håndtere skolens innstillinger](https://support.skolon.com/no/kb/articles/hitta-till-skoladmin-hantera-skolans-inst-llningar)

Finne frem til Skoleadmin - håndtere skolens innstillinger Johan Andersson - 2024-03-11 - [Skoleinnstillinger](https://support.skolon.com/no/kb/skolinst-llningar)

Finne frem til Skoleadmin - håndtere skolens innstillinger

Etiketter [skoladmin](https://support.skolon.com/no/search/labels/all/skoladmin) [skoladministratör](https://support.skolon.com/no/search/labels/all/skoladministrat%C3%B6r)